## **STEVENS INSTITUTE OF TECHNOLOGY**

## **FE 517 - Financial Lab: SAS for Finance**

Syllabus (Fall 2015)

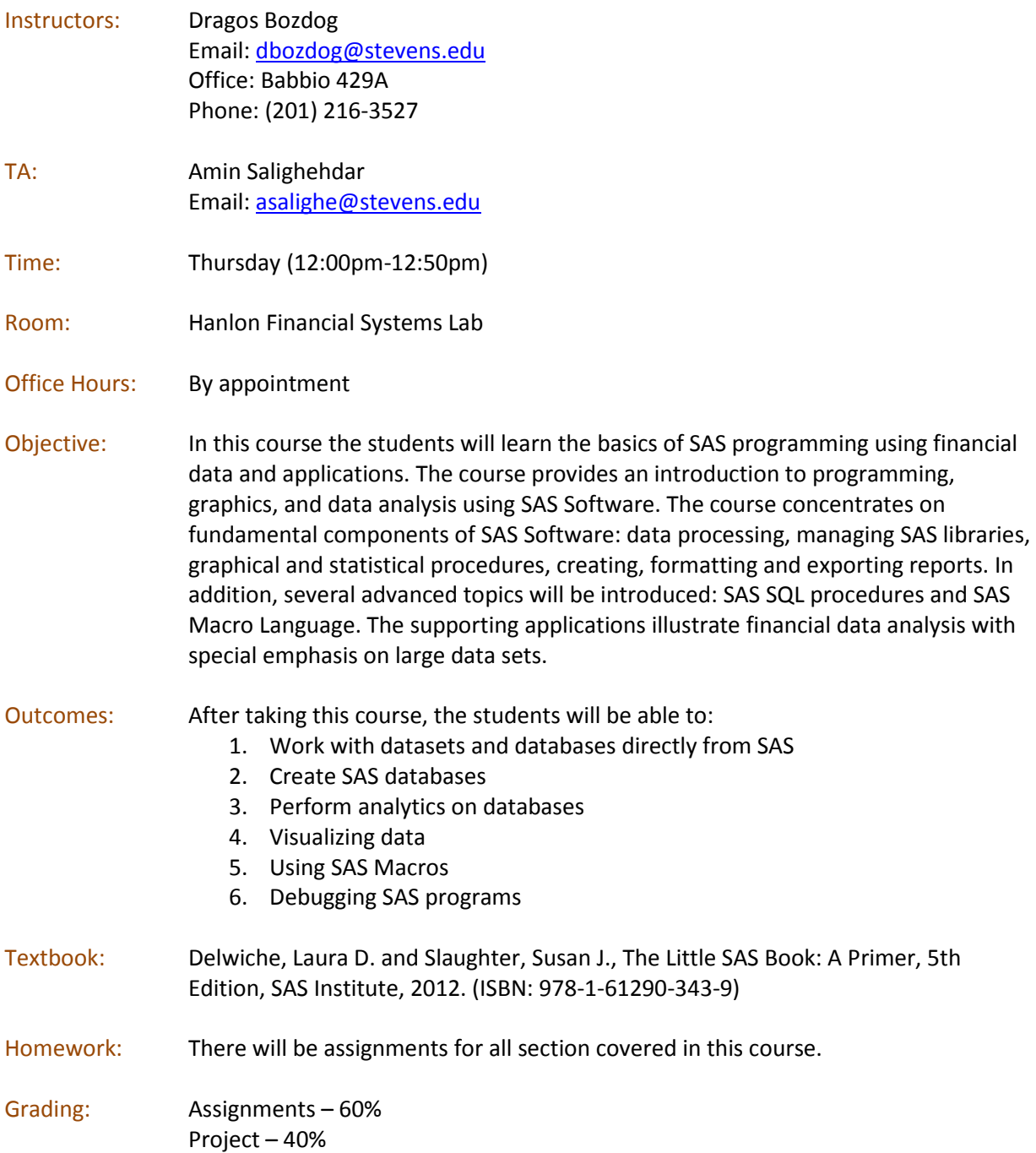

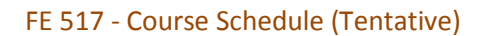

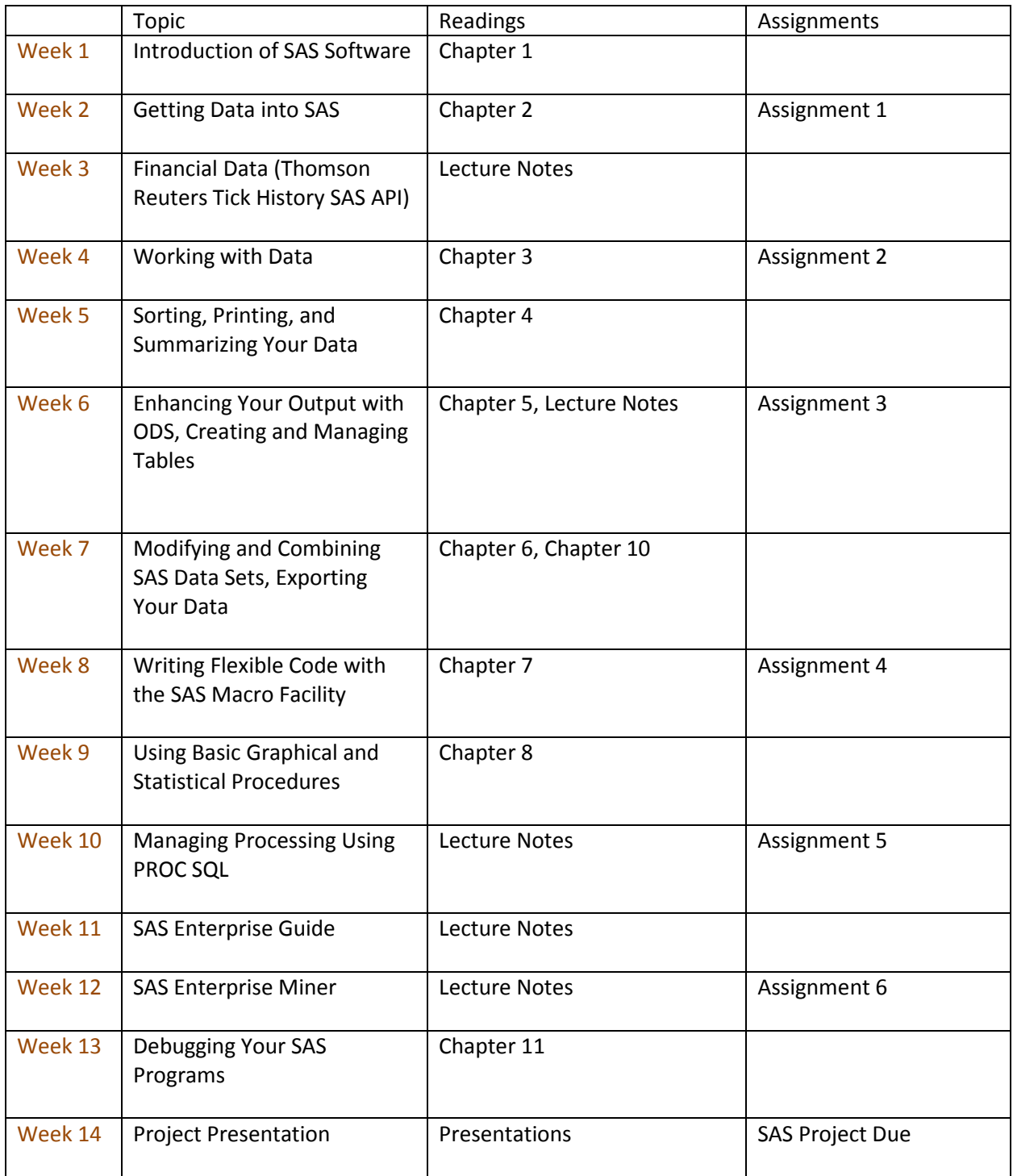